Fundamentos de Controle Capítulo 4: Controle Ótimo e Filtro de Kalman

Profs. Antonio Simões Costa e Hamilton Silveira

<span id="page-0-0"></span>EEL - UFSC

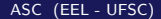

 $\bullet$  Seja o sistema contínuo controlável, de ordem n,

 $\dot{x} = Ax + Bu$ 

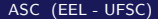

 $\leftarrow$ 

 $\bullet$  Seja o sistema contínuo controlável, de ordem n,

$$
\dot{\mathbf{x}} = \mathbf{A}\mathbf{x} + \mathbf{B}u
$$

Deseja-se encontrar a lei de controle que minimiza o funcional J :

$$
\min_{u} J = \frac{1}{2} \int_{0}^{\infty} (\mathbf{x}^T \mathbf{Q} \mathbf{x} + Ru^2) dt
$$

onde **Q** é positiva semidefinida e  $R > 0$ ;

 $\bullet$  Seja o sistema contínuo controlável, de ordem n,

$$
\dot{\mathbf{x}} = \mathbf{A}\mathbf{x} + \mathbf{B}u
$$

Deseja-se encontrar a lei de controle que minimiza o funcional J :

$$
\min_{u} J = \frac{1}{2} \int_{0}^{\infty} (\mathbf{x}^T \mathbf{Q} \mathbf{x} + Ru^2) dt
$$

onde **Q** é positiva semidefinida e  $R > 0$ ;

• Mostra-se que a solução é do tipo

$$
u=-\mathbf{K}\mathbf{x},
$$

onde o vetor **K** tem dimensão  $[1 \times n]$ ;

 $\bullet$  Seja o sistema contínuo controlável, de ordem n,

$$
\dot{\mathbf{x}} = \mathbf{A}\mathbf{x} + \mathbf{B}u
$$

Deseja-se encontrar a lei de controle que minimiza o funcional J :

$$
\min_{u} J = \frac{1}{2} \int_{0}^{\infty} (\mathbf{x}^T \mathbf{Q} \mathbf{x} + Ru^2) dt
$$

onde **Q** é positiva semidefinida e  $R > 0$ ;

• Mostra-se que a solução é do tipo

$$
u=-\mathbf{K}\mathbf{x},
$$

onde o vetor **K** tem dimensão  $[1 \times n]$ ;

• Para obter K, resolve-se a Equação algébrica de Riccati contínua:

$$
\mathbf{A}^T \mathbf{P} + \mathbf{P} \mathbf{A} - \mathbf{P} \mathbf{B} R^{-1} \mathbf{B}^T \mathbf{P} = -\mathbf{Q}
$$

 $\bullet$  Seja o sistema contínuo controlável, de ordem n,

$$
\dot{\mathbf{x}} = \mathbf{A}\mathbf{x} + \mathbf{B}u
$$

Deseja-se encontrar a lei de controle que minimiza o funcional J :

$$
\min_{u} J = \frac{1}{2} \int_{0}^{\infty} (\mathbf{x}^T \mathbf{Q} \mathbf{x} + Ru^2) dt
$$

onde **Q** é positiva semidefinida e  $R > 0$ ;

• Mostra-se que a solução é do tipo

$$
u=-\mathbf{K}\mathbf{x},
$$

onde o vetor **K** tem dimensão  $[1 \times n]$ ;

• Para obter K, resolve-se a Equação algébrica de Riccati contínua:

$$
\mathbf{A}^T \mathbf{P} + \mathbf{P} \mathbf{A} - \mathbf{P} \mathbf{B} R^{-1} \mathbf{B}^T \mathbf{P} = -\mathbf{Q}
$$

• K é então dado por:

$$
\mathbf{K} = R^{-1} \mathbf{B}^T \mathbf{P}
$$

Observações:

 $\bullet$  A matriz Q e o fator escalar R ponderam os efeitos da minização sobre os estados e a entrada, respectivamente:

Observações:

- $\bullet$  A matriz Q e o fator escalar R ponderam os efeitos da minização sobre os estados e a entrada, respectivamente:
	- $diag(Q) > R$ : min  $||x||$  prevalece sobre min  $|u|$  (esforço de controle);

Observações:

- $\bullet$  A matriz Q e o fator escalar R ponderam os efeitos da minização sobre os estados e a entrada, respectivamente:
	- diag(Q) > R : min  $\|x\|$  prevalece sobre min  $|u|$  (esforço de controle);
	- $R > diag(Q)$ : enfatiza-se a redução do esforço de controle.

Observações:

- $\bullet$  A matriz Q e o fator escalar R ponderam os efeitos da minização sobre os estados e a entrada, respectivamente:
	- $diag(Q) > R$ : min  $||x||$  prevalece sobre min  $|u|$  (esforço de controle);
	- $R > diag(Q)$ : enfatiza-se a redução do esforço de controle.
- $\bullet$  Calculando-se os ganhos **K** como acima, o sistema em malha fechada

$$
\dot{\mathbf{x}} = (\mathbf{A} - \mathbf{B}\mathbf{K})\mathbf{x}
$$

é estável, isto é, as raízes de

$$
\det\left[\text{sl-}( \text{A}-\text{B} \text{K})\right]=0
$$

têm todas parte real  $< 0$ ;

Observações:

- $\bullet$  A matriz Q e o fator escalar R ponderam os efeitos da minização sobre os estados e a entrada, respectivamente:
	- $diag(Q) > R$ : min  $||x||$  prevalece sobre min  $|u|$  (esforço de controle);
	- $R > diag(Q)$ : enfatiza-se a redução do esforço de controle.
- $\bullet$  Calculando-se os ganhos **K** como acima, o sistema em malha fechada

$$
\dot{\mathbf{x}} = (\mathbf{A} - \mathbf{B}\mathbf{K})\mathbf{x}
$$

é estável, isto é, as raízes de

$$
\det\left[\text{sl-}(A-BK)\right]=0
$$

têm todas parte real  $< 0$ ;

**•** Consequentemente

$$
\lim_{t\to\infty}\mathbf{x}(t)=\mathbf{0}
$$

# Regulador Linear-Quadrático (LQR)

Sistema em Malha Fechada

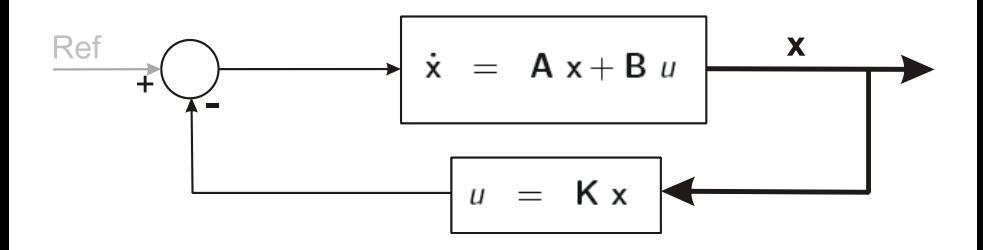

4 0 8

Para o sistema representado pela equação dinâmica:

$$
\dot{\mathbf{x}} = \begin{bmatrix} 0 & 1 \\ 0 & 1 \end{bmatrix} \mathbf{x} + \begin{bmatrix} 0 \\ 1 \end{bmatrix} u
$$

$$
y = \begin{bmatrix} 1 & 0 \end{bmatrix} \mathbf{x}
$$

encontre a lei de controle baseada na abordagem LQR que minimiza o funcional:

$$
J = \frac{1}{2} \int_0^\infty (x_1^2 + x_2^2 + u^2) dt
$$

Adicionalmente:

- Verifique a estabilidade do sistema em malha fechada;
- Re-examine a solução se  $R = 0, 5;$
- Idem, se  $R = 2$ .

Solução:

Resolvendo-se a Eq. de Riccati, obtem-se:

$$
\mathsf{P} = \left[ \begin{array}{cc} 2 & 1 \\ 1 & 3 \end{array} \right]
$$

que é positiva definida (verifique!);

Solução:

Resolvendo-se a Eq. de Riccati, obtem-se:

$$
\mathbf{P} = \left[ \begin{array}{cc} 2 & 1 \\ 1 & 3 \end{array} \right]
$$

que é positiva definida (verifique!);

 $\bullet$  O ganho **K** é obtido como

$$
\mathbf{K} = R^{-1} \mathbf{B}^T \mathbf{P} = (1) \times \begin{bmatrix} 0 & 1 \end{bmatrix} \times \begin{bmatrix} 2 & 1 \\ 1 & 3 \end{bmatrix} = \begin{bmatrix} 1 & 3 \end{bmatrix}
$$

Solução:

Resolvendo-se a Eq. de Riccati, obtem-se:

$$
\mathbf{P} = \left[ \begin{array}{cc} 2 & 1 \\ 1 & 3 \end{array} \right]
$$

que é positiva definida (verifique!);

 $\bullet$  O ganho **K** é obtido como

$$
\mathbf{K} = R^{-1} \mathbf{B}^T \mathbf{P} = (1) \times \begin{bmatrix} 0 & 1 \end{bmatrix} \times \begin{bmatrix} 2 & 1 \\ 1 & 3 \end{bmatrix} = \begin{bmatrix} 1 & 3 \end{bmatrix}
$$

**e** Lei de controle ótimo:

$$
u = -\left[\begin{array}{cc} 1 & 3 \end{array}\right] \mathbf{x}
$$

Solução:

Resolvendo-se a Eq. de Riccati, obtem-se:

$$
\mathbf{P} = \left[ \begin{array}{cc} 2 & 1 \\ 1 & 3 \end{array} \right]
$$

que é positiva definida (verifique!);

 $\bullet$  O ganho **K** é obtido como

$$
\mathbf{K} = R^{-1} \mathbf{B}^T \mathbf{P} = (1) \times \begin{bmatrix} 0 & 1 \end{bmatrix} \times \begin{bmatrix} 2 & 1 \\ 1 & 3 \end{bmatrix} = \begin{bmatrix} 1 & 3 \end{bmatrix}
$$

**e** Lei de controle ótimo:

$$
u = -\left[\begin{array}{cc} 1 & 3 \end{array}\right] \mathbf{x}
$$

Autovalores em malha fechada:

$$
\det\left[\mathbf{sI}-(\mathbf{A}-\mathbf{B}\mathbf{K})\right]=\left|\begin{array}{cc} s & -1\\ 1 & s+2 \end{array}\right|=(s+1)^2
$$

**• Portanto os autovalores em malha fechada são:** 

$$
\lambda_1=\lambda_2=-1
$$

e o sistema é estável;

<span id="page-17-0"></span> $\leftarrow$ 

**• Portanto os autovalores em malha fechada são:** 

$$
\lambda_1=\lambda_2=-1
$$

e o sistema é estável;

• Se agora  $R = 0, 5$ , obteríamos

$$
\textbf{K}_1 = [\ 1, 414 \ 3, 414 \ ];
$$

**• Portanto os autovalores em malha fechada são:** 

$$
\lambda_1=\lambda_2=-1
$$

e o sistema é estável;

• Se agora  $R = 0, 5$ , obteríamos

$$
\textbf{K}_1 = [ \ 1, 414 \ 3, 414 \ ],
$$

• Como  $\|\mathbf{K}_1\| > \|\mathbf{K}\|$ , teremos maior esforço de controle;

**• Portanto os autovalores em malha fechada são:** 

$$
\lambda_1=\lambda_2=-1
$$

e o sistema é estável;

• Se agora  $R = 0, 5$ , obteríamos

$$
\textbf{K}_1 = [ \ 1, 414 \ 3, 414 \ ],
$$

• Como  $\|\mathbf{K}_1\| > \|\mathbf{K}\|$ , teremos maior esforço de controle;  $\bullet$  Se  $R = 2$ .  $\mathbf{K}_2 = [0.7 \ 2.707]$ ;

Portanto os autovalores em malha fechada s˜ao:

$$
\lambda_1=\lambda_2=-1
$$

e o sistema é estável;

• Se agora  $R = 0, 5$ , obteríamos

$$
\textbf{K}_1 = [ \ 1, 414 \ 3, 414 \ ],
$$

• Como  $\|\mathbf{K}_1\| > \|\mathbf{K}\|$ , teremos maior esforço de controle;  $\bullet$  Se  $R = 2$ .  $\mathbf{K}_2 = [0.7 \ 2.707]$ ;

• Neste caso,  $\|\mathbf{K}_2\| < \|\mathbf{K}\| \Rightarrow$  menor esforço de controle.

 $\bullet$  Seja o sistema discreto controlável, de ordem n,

$$
\mathbf{x}(k+1) = \mathbf{\Phi} \mathbf{x}(k) + \mathbf{\Gamma} u(k)
$$

 $\leftarrow$ 

 $\bullet$  Seja o sistema discreto controlável, de ordem n,

$$
\mathbf{x}(k+1) = \mathbf{\Phi} \mathbf{x}(k) + \mathbf{\Gamma} u(k)
$$

Deseja-se encontrar a lei de controle que minimiza J :

$$
\min_{u(k)} J = \frac{1}{2} \sum_{k=0}^{\infty} (\mathbf{x}^{T}(k) \mathbf{Q} \mathbf{x}(k) + Ru^{2}(k))
$$

onde **Q** é positiva semidefinida e  $R > 0$ ;

 $\bullet$  Seja o sistema discreto controlável, de ordem n,

$$
\mathbf{x}(k+1) = \mathbf{\Phi} \mathbf{x}(k) + \mathbf{\Gamma} u(k)
$$

Deseja-se encontrar a lei de controle que minimiza J :

$$
\min_{u(k)} J = \frac{1}{2} \sum_{k=0}^{\infty} (\mathbf{x}^{T}(k) \mathbf{Q} \mathbf{x}(k) + Ru^{2}(k))
$$

onde **Q** é positiva semidefinida e  $R > 0$ ;

 $\bullet$  Sendo **K** um vetor  $1 \times n$ , mostra-se que a solução é do tipo:

$$
u(k) = -\mathbf{K}\mathbf{x}(k)
$$

 $\bullet$  Seja o sistema discreto controlável, de ordem n,

$$
\mathbf{x}(k+1) = \mathbf{\Phi} \mathbf{x}(k) + \mathbf{\Gamma} u(k)
$$

Deseja-se encontrar a lei de controle que minimiza J :

$$
\min_{u(k)} J = \frac{1}{2} \sum_{k=0}^{\infty} (\mathbf{x}^{T}(k) \mathbf{Q} \mathbf{x}(k) + Ru^{2}(k))
$$

onde **Q** é positiva semidefinida e  $R > 0$ ;

**• Sendo K** um vetor  $1 \times n$ , mostra-se que a solução é do tipo:

$$
u(k) = -\mathbf{K}\mathbf{x}(k)
$$

• K obtido recursivamente a Eq. de Riccati discreta, com  $P(0) = 0$ :  $\mathbf{P}(k+1) = \mathbf{Q} + \mathbf{\Phi}^T \mathbf{P}(k) \mathbf{\Phi} - \mathbf{\Phi}^T \mathbf{P}(k) \mathbf{\Gamma}(R + \mathbf{\Gamma}^T \mathbf{P}(k) \mathbf{\Gamma})^{-1} \mathbf{\Gamma}^T \mathbf{P}(k) \mathbf{\Phi}$ 

 $\bullet$  Seja o sistema discreto controlável, de ordem n,

$$
\mathbf{x}(k+1) = \mathbf{\Phi} \mathbf{x}(k) + \mathbf{\Gamma} u(k)
$$

Deseja-se encontrar a lei de controle que minimiza J :

$$
\min_{u(k)} J = \frac{1}{2} \sum_{k=0}^{\infty} (\mathbf{x}^{T}(k) \mathbf{Q} \mathbf{x}(k) + Ru^{2}(k))
$$

onde **Q** é positiva semidefinida e  $R > 0$ ;

**• Sendo K** um vetor  $1 \times n$ , mostra-se que a solução é do tipo:

$$
u(k) = -\mathbf{K}\mathbf{x}(k)
$$

- K obtido recursivamente a Eq. de Riccati discreta, com  $P(0) = 0$ :  $\mathbf{P}(k+1) = \mathbf{Q} + \mathbf{\Phi}^T \mathbf{P}(k) \mathbf{\Phi} - \mathbf{\Phi}^T \mathbf{P}(k) \mathbf{\Gamma}(R + \mathbf{\Gamma}^T \mathbf{P}(k) \mathbf{\Gamma})^{-1} \mathbf{\Gamma}^T \mathbf{P}(k) \mathbf{\Phi}$
- **•** Finalmente:

$$
\mathbf{K} = (R + \mathbf{\Gamma}^T \mathbf{P} \mathbf{\Gamma})^{-1} \mathbf{\Gamma}^T \mathbf{P} \mathbf{\Phi}
$$

Observações:

 $\bullet$  A matriz Q e o fator escalar R ponderam os efeitos da minização sobre os estados e a entrada, respectivamente;

Observações:

- $\bullet$  A matriz Q e o fator escalar R ponderam os efeitos da minização sobre os estados e a entrada, respectivamente;
- $\bullet$  Se Q for definida positiva e o R for positivo, a matriz **K** calculada conforme acima garante que as raízes da equação característica,

$$
\det\left[zI-\left(\pmb{\Phi}-\pmb{\Gamma}\pmb{K}\right)\right]=0,
$$

estejam dentro do círculo unitário;

Observações:

- $\bullet$  A matriz Q e o fator escalar R ponderam os efeitos da minização sobre os estados e a entrada, respectivamente;
- $\bullet$  Se Q for definida positiva e o R for positivo, a matriz K calculada conforme acima garante que as raízes da equação característica,

$$
\det\left[zI-\left(\pmb{\Phi}-\pmb{\Gamma}\pmb{K}\right)\right]=0,
$$

estejam dentro do círculo unitário;

Garante-se portanto que

$$
\lim_{k\to\infty}\mathbf{x}(k)=\mathbf{0},
$$

Encontrar a solução ótima do problema linear-quadrático para o sistema representado pela equação dinâmica

$$
\mathbf{x}(k+1) = \begin{bmatrix} 7 & 5 \\ 1 & 0 \end{bmatrix} \mathbf{x}(k) + \begin{bmatrix} 1 \\ 0 \end{bmatrix} u(k),
$$

considerando  $\mathbf{Q} = 10\mathbf{I}$  e  $R = 1$ .

Verifique também a estabilidade do sistema em malha fechada.

#### Controle Ótimo: Regulador Linear-Quadrático Caso Discreto - Exemplo (II)

Solução:

Do processo, podemos escrever

$$
\pmb{\Phi} = \begin{bmatrix} 7 & 5 \\ 1 & 0 \end{bmatrix} \quad \text{e} \quad \pmb{\Gamma} = \begin{bmatrix} 1 \\ 0 \end{bmatrix}
$$

4 0 8

≘⇒

#### Controle Ótimo: Regulador Linear-Quadrático Caso Discreto - Exemplo (II)

Solução:

Do processo, podemos escrever

$$
\mathbf{\Phi} = \begin{bmatrix} 7 & 5 \\ 1 & 0 \end{bmatrix} \quad \mathbf{e} \quad \mathbf{\Gamma} = \begin{bmatrix} 1 \\ 0 \end{bmatrix}
$$

 $\bullet$  O sinal de controle é calculado por

$$
u(k) = -\mathbf{K}\mathbf{x}(k)
$$

#### Controle Ótimo: Regulador Linear-Quadrático Caso Discreto - Exemplo (II)

Solução:

Do processo, podemos escrever

$$
\boldsymbol{\Phi} = \begin{bmatrix} 7 & 5 \\ 1 & 0 \end{bmatrix} \quad \text{e} \quad \boldsymbol{\Gamma} = \begin{bmatrix} 1 \\ 0 \end{bmatrix}
$$

 $\bullet$  O sinal de controle é calculado por

$$
u(k) = -\mathbf{K}\mathbf{x}(k)
$$

· A matriz P é calculada pela fórmula

$$
\mathbf{P}(k+1) = \mathbf{Q} + \mathbf{\Phi}^T \mathbf{P}(k) \mathbf{\Phi} - \mathbf{\Phi}^T \mathbf{P}(k) \mathbf{\Gamma}(R + \mathbf{\Gamma}^T \mathbf{P}(k) \mathbf{\Gamma})^{-1} \mathbf{\Gamma}^T \mathbf{P}(k) \mathbf{\Phi}
$$

considerando-se

$$
Q = 10 \text{ I}, \quad R = 1, \quad P(0) = 0.
$$

**Em 10 iterações, tem-se** 

$$
\mathbf{P} = \begin{bmatrix} 83,176 & 36,768 \\ 36,768 & 34,703 \end{bmatrix}
$$

e

$$
\mathbf{K} = (R + \mathbf{\Gamma}^T \mathbf{P} \mathbf{\Gamma})^{-1} \mathbf{\Gamma}^T \mathbf{P} \mathbf{\Phi} = [7, 354 \quad 4, 941].
$$

4 0 8

· Portanto, a lei de controle é:

$$
u=-\begin{bmatrix}7,354 & 4,941\end{bmatrix}
$$
 x

4 0 8
### Controle Ótimo: Regulador Linear-Quadrático (LQR) Caso Discreto - Exemplo (IV)

• Portanto, a lei de controle é:

$$
u=-\begin{bmatrix}7,354 & 4,941\end{bmatrix}
$$
 x

**• Os autovalores do sistema em malha fechada são obtidos de** 

$$
\det\left[ zI-(\pmb{\Phi}-\pmb{\Gamma}\pmb{K})\right] =0;
$$

### Controle Ótimo: Regulador Linear-Quadrático (LQR) Caso Discreto - Exemplo (IV)

• Portanto, a lei de controle é:

$$
u=-\begin{bmatrix}7,354 & 4,941\end{bmatrix}
$$
 x

**• Os autovalores do sistema em malha fechada são obtidos de** 

$$
\det\left[zI-(\pmb{\Phi}-\pmb{\Gamma}\pmb{K})\right]=0;
$$

Com Φ e Γ dados e K calculado conforme acima, temos que

$$
\lambda_1^{MF} = 0,124 \quad e \quad \lambda_2^{MF} = -0,478
$$

### Controle Ótimo: Regulador Linear-Quadrático (LQR) Caso Discreto - Exemplo (IV)

• Portanto, a lei de controle é:

$$
u=-\begin{bmatrix}7,354 & 4,941\end{bmatrix}
$$
 x

**• Os autovalores do sistema em malha fechada são obtidos de** 

$$
\det\left[ z\textbf{I}-\left( \pmb{\Phi}-\pmb{\Gamma}\textbf{K}\right) \right]=0;
$$

Com Φ e Γ dados e K calculado conforme acima, temos que

$$
\lambda_1^{MF} = 0,124 \quad e \quad \lambda_2^{MF} = -0,478
$$

Como

$$
\left|\lambda_i^{\textit{MF}}\right| < 1
$$

o sistema em malha fechada é estável.

 $\bullet$  O Capítulo 3 introduziu uma abordagem via alocação arbitrária de polos para o projeto de controladores baseados na lei de controle  $u = -K x$ ;

4 D F

-4 B +

- O Capítulo 3 introduziu uma abordagem via alocação arbitrária de polos para o projeto de controladores baseados na lei de controle  $u = -\mathbf{K} \mathbf{x}$ :
- **Este capítulo apresenta uma abordagem alternativa para implementar** a mesma lei de controle, onde  $K$  é obtido através da minimização de um funcional  $J(\hat{\mathbf{x}})$ , ou seja, mediante uma alocação ótima dos polos;

- O Capítulo 3 introduziu uma abordagem via alocação arbitrária de polos para o projeto de controladores baseados na lei de controle  $u = -\mathbf{K} \mathbf{x}$ :
- **Este capítulo apresenta uma abordagem alternativa para implementar** a mesma lei de controle, onde  $K$  é obtido através da minimização de um funcional  $J(\hat{\mathbf{x}})$ , ou seja, mediante uma alocação ótima dos polos;
- Também foi visto no Capítulo 3 que o projeto de observadores de estado pode igualmente ser realizado via alocação arbitrária de polos;

- O Capítulo 3 introduziu uma abordagem via alocação arbitrária de polos para o projeto de controladores baseados na lei de controle  $u = -K x$ :
- · Este capítulo apresenta uma abordagem alternativa para implementar a mesma lei de controle, onde  $K$  é obtido através da minimização de um funcional  $J(\hat{\mathbf{x}})$ , ou seja, mediante uma alocação ótima dos polos;
- Também foi visto no Capítulo 3 que o projeto de observadores de estado pode igualmente ser realizado via alocação arbitrária de polos;
- $\bullet$  É natural portanto levantar a questão sobre a possibilidade de se utilizar também uma abordagem ótima para o projeto do observador;

- O Capítulo 3 introduziu uma abordagem via alocação arbitrária de polos para o projeto de controladores baseados na lei de controle  $u = -K x$ :
- **Este capítulo apresenta uma abordagem alternativa para implementar** a mesma lei de controle, onde  $K$  é obtido através da minimização de um funcional  $J(\hat{\mathbf{x}})$ , ou seja, mediante uma alocação ótima dos polos;
- Também foi visto no Capítulo 3 que o projeto de observadores de estado pode igualmente ser realizado via alocação arbitrária de polos;
- $\bullet$  É natural portanto levantar a questão sobre a possibilidade de se utilizar também uma abordagem ótima para o projeto do observador;
- A resposta à pergunta é afirmativa, e se baseia em uma formulação estocástica para o problema, que leva em conta:

ラメ メラメ

- O Capítulo 3 introduziu uma abordagem via alocação arbitrária de polos para o projeto de controladores baseados na lei de controle  $u = -K x$ :
- **Este capítulo apresenta uma abordagem alternativa para implementar** a mesma lei de controle, onde  $K$  é obtido através da minimização de um funcional  $J(\hat{\mathbf{x}})$ , ou seja, mediante uma alocação ótima dos polos;
- Também foi visto no Capítulo 3 que o projeto de observadores de estado pode igualmente ser realizado via alocação arbitrária de polos;
- $\bullet$  É natural portanto levantar a questão sobre a possibilidade de se utilizar também uma abordagem ótima para o projeto do observador;
- A resposta à pergunta é afirmativa, e se baseia em uma formulação estocástica para o problema, que leva em conta:
	- o a incidência de ruídos no processo (entrada), e

ラメ メラメ

- O Capítulo 3 introduziu uma abordagem via alocação arbitrária de polos para o projeto de controladores baseados na lei de controle  $u = -K x$ :
- · Este capítulo apresenta uma abordagem alternativa para implementar a mesma lei de controle, onde  $K$  é obtido através da minimização de um funcional  $J(\hat{\mathbf{x}})$ , ou seja, mediante uma alocação ótima dos polos;
- Também foi visto no Capítulo 3 que o projeto de observadores de estado pode igualmente ser realizado via alocação arbitrária de polos;
- $\bullet$  É natural portanto levantar a questão sobre a possibilidade de se utilizar também uma abordagem ótima para o projeto do observador;
- A resposta à pergunta é afirmativa, e se baseia em uma formulação estocástica para o problema, que leva em conta:
	- o a incidência de ruídos no processo (entrada), e
	- o a incidência de ruídos de medição (saída).

4 D F

Considera-se a incidência de ruídos no processo (entrada) e na medição  $(sa'da)$ :

$$
\dot{\mathbf{x}} = \mathbf{A}\mathbf{x} + \mathbf{B}u + \mathbf{w}
$$
  

$$
y = \mathbf{C}\mathbf{x} + v
$$

onde

 $\bullet$  w : ruídos no processo, com média zero e variância  $\mathbf{Q}_o \delta(t - \tau)$ ;

Gradual Gradual

Considera-se a incidência de ruídos no processo (entrada) e na medição  $(sa'da):$ 

$$
\dot{\mathbf{x}} = \mathbf{A}\mathbf{x} + \mathbf{B}u + \mathbf{w}
$$
  

$$
y = \mathbf{C}\mathbf{x} + v
$$

- $\bullet$  **w** : ruídos no processo, com média zero e variância Q<sub>o</sub> δ(t − *τ*);
- $\bullet$  *v*: ruídos na medição, com média zero e variância  $R_o δ(t τ)$ .

Considera-se a incidência de ruídos no processo (entrada) e na medição  $(sa'da):$ 

$$
\dot{\mathbf{x}} = \mathbf{A}\mathbf{x} + \mathbf{B}u + \mathbf{w}
$$
  

$$
y = \mathbf{C}\mathbf{x} + v
$$

- $\bullet$  **w** : ruídos no processo, com média zero e variância Q<sub>o</sub> δ(t − *τ*);
- **•** *v*: ruídos na medição, com média zero e variância  $R_o \delta(t \tau)$ .
- Exemplo Controle de uma aeronave:

Considera-se a incidência de ruídos no processo (entrada) e na medição  $(sa'da):$ 

$$
\dot{\mathbf{x}} = \mathbf{A}\mathbf{x} + \mathbf{B}u + \mathbf{w}
$$
  

$$
y = \mathbf{C}\mathbf{x} + v
$$

- $\bullet$  **w** : ruídos no processo, com média zero e variância Q<sub>o</sub> δ(t − *τ*);
- **•** *v*: ruídos na medição, com média zero e variância  $R_o \delta(t \tau)$ .
- Exemplo Controle de uma aeronave:
	- w : perturbações aleatórias devido ao vento;

Considera-se a incidência de ruídos no processo (entrada) e na medição  $(sa'da):$ 

$$
\dot{\mathbf{x}} = \mathbf{A}\mathbf{x} + \mathbf{B}u + \mathbf{w}
$$
  

$$
y = \mathbf{C}\mathbf{x} + v
$$

- $\bullet$  **w** : ruídos no processo, com média zero e variância  $\mathbf{Q}_o\delta(t \tau)$ ;
- **•** *v*: ruídos na medição, com média zero e variância  $R_o \delta(t \tau)$ .
- Exemplo Controle de uma aeronave:
	- w : perturbações aleatórias devido ao vento;
	- $\bullet$   $\vee$  : erros aleatórios devido a imprecisões nos sensores.

### Representação dos Ruídos no Processo e na Medição

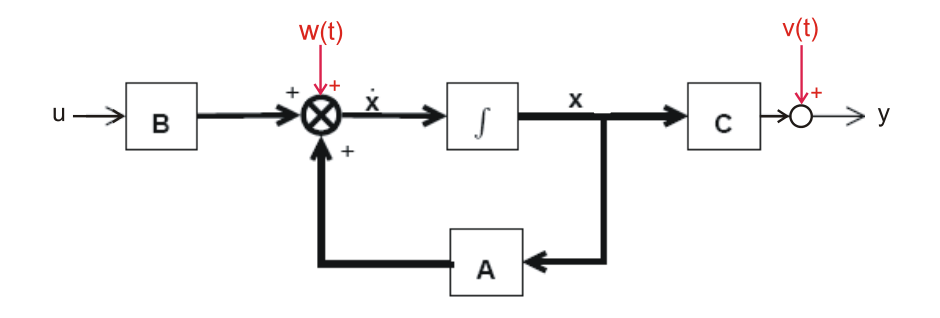

ASC (EEL - UFSC) Contr. Ótimo e F. Kalman  $16 / 38$ 

4 0 8

 $QQ$ 

• Kalman desenvolveu um observador ótimo capaz de minimizar os impactos dos ruídos do processo e de medição no erro de estimação;

- Kalman desenvolveu um observador ótimo capaz de minimizar os impactos dos ruídos do processo e de medição no erro de estimação;
- $\bullet$  A estrutura do observador é dada por:

$$
\dot{\hat{\mathbf{x}}} = \mathbf{A}\hat{\mathbf{x}} + \mathbf{B}u + \mathbf{L}(y - \mathbf{C}\hat{\mathbf{x}})
$$

- Kalman desenvolveu um observador ótimo capaz de minimizar os impactos dos ruídos do processo e de medição no erro de estimação;
- $\bullet$  A estrutura do observador é dada por:

$$
\dot{\hat{\mathbf{x}}} = \mathbf{A}\hat{\mathbf{x}} + \mathbf{B}u + \mathbf{L}(y - \mathbf{C}\hat{\mathbf{x}})
$$

 $\circ$  O ganho L que minimiza o impacto dos ruídos no erro de estimação é dado por

$$
\mathbf{L} = \mathbf{SC}^\mathsf{T} R_o^{-1}
$$

- Kalman desenvolveu um observador ótimo capaz de minimizar os impactos dos ruídos do processo e de medição no erro de estimação;
- $\bullet$  A estrutura do observador é dada por:

$$
\dot{\hat{\mathbf{x}}} = \mathbf{A}\hat{\mathbf{x}} + \mathbf{B}u + \mathbf{L}(y - \mathbf{C}\hat{\mathbf{x}})
$$

 $\bullet$  O ganho L que minimiza o impacto dos ruídos no erro de estimação é dado por

$$
\mathbf{L} = \mathbf{SC}^\mathsf{T} R_o^{-1}
$$

 $\bullet$  A matriz  $\sf S$  é a solução semidefinida positiva da equação de Riccati:

$$
\mathbf{AS} + \mathbf{SA}^{\mathsf{T}} - \mathbf{SC}^{\mathsf{T}} R_o^{-1} \mathbf{CS} = -\mathbf{Q}_o
$$

- Kalman desenvolveu um observador ótimo capaz de minimizar os impactos dos ruídos do processo e de medição no erro de estimação;
- $\bullet$  A estrutura do observador é dada por:

$$
\dot{\hat{\mathbf{x}}} = \mathbf{A}\hat{\mathbf{x}} + \mathbf{B}u + \mathbf{L}(y - \mathbf{C}\hat{\mathbf{x}})
$$

 $\circ$  O ganho L que minimiza o impacto dos ruídos no erro de estimação é dado por

$$
\mathbf{L} = \mathbf{SC}^\mathsf{T} R_o^{-1}
$$

 $\bullet$  A matriz  $\sf S$  é a solução semidefinida positiva da equação de Riccati:

$$
\textbf{AS} + \textbf{SA}^\mathcal{T} - \textbf{SC}^\mathcal{T} R_o^{-1} \textbf{CS} = -\textbf{Q}_o
$$

o Observe a perfeita dualidade entre esta equação e a equação de Riccati do Regulador Linear-Quadrático, com **B** substituida por  $\mathsf{C}^\mathcal{T}.$ 

### Estrutura do Filtro de Kalman - Caso Contínuo

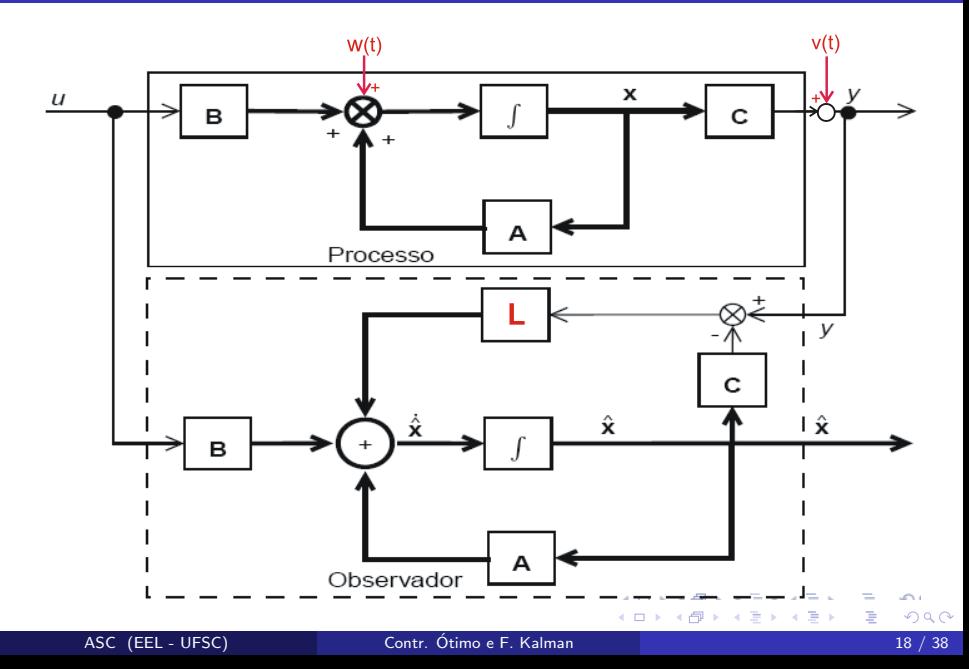

Os conceitos associados ao Filtro de Kalman s˜ao muito importantes e muito utilizados na Teoria da Estimação e suas aplicações práticas;

- Os conceitos associados ao Filtro de Kalman s˜ao muito importantes e muito utilizados na Teoria da Estimação e suas aplicações práticas;
- $\bullet$  Nestas aplicações,  $\mathbf{Q}_o$  e  $R_o$  são de fato interpretadas como matrizes de covariância dos ruídos de medição e do processo, respectivamente;
- Os conceitos associados ao Filtro de Kalman s˜ao muito importantes e muito utilizados na Teoria da Estimação e suas aplicações práticas;
- $\bullet$  Nestas aplicações,  $\mathbf{Q}_o$  e  $R_o$  são de fato interpretadas como matrizes de covariância dos ruídos de medição e do processo, respectivamente;
- Neste curso, entretanto, nosso interesse está no projeto de sistemas de controle;
- Os conceitos associados ao Filtro de Kalman s˜ao muito importantes e muito utilizados na Teoria da Estimação e suas aplicações práticas;
- $\bullet$  Nestas aplicações,  $\mathbf{Q}_o$  e  $R_o$  são de fato interpretadas como matrizes de covariância dos ruídos de medição e do processo, respectivamente;
- Neste curso, entretanto, nosso interesse está no projeto de sistemas de controle;
- $\bullet$  Desse ponto de vista,  $\mathbf{Q}_o$  e  $R_o$  podem ser vistas como parâmetros de projeto, e não necessariamente como covariâncias dos ruídos de medição e do processo.

 $\bullet$  Seja o sistema discreto e observável, de ordem n:

$$
\begin{array}{rcl}\n\mathbf{x}(k+1) & = & \mathbf{\Phi}\mathbf{x}(k) + \mathbf{\Gamma}u(k) \\
y(k) & = & \mathbf{C}\mathbf{x}(k)\n\end{array}
$$

4 0 8

э

-4 B +

· Seja o sistema discreto e observável, de ordem n:

$$
\begin{array}{rcl}\n\mathbf{x}(k+1) & = & \mathbf{\Phi}\mathbf{x}(k) + \mathbf{\Gamma}u(k) \\
y(k) & = & \mathbf{C}\mathbf{x}(k)\n\end{array}
$$

Podemos definir um observador da seguinte forma

$$
\hat{\mathbf{x}}(k+1) = \mathbf{\Phi}\hat{\mathbf{x}}(k) + \mathbf{\Gamma}u(k) + \mathbf{L}\left[y(k) - \mathbf{C}\hat{\mathbf{x}}(k)\right]
$$

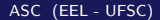

4 0 8

≘⇒

**·** Seja o sistema discreto e *observável*, de ordem *n*:

$$
\begin{array}{rcl}\n\mathbf{x}(k+1) & = & \mathbf{\Phi}\mathbf{x}(k) + \mathbf{\Gamma}u(k) \\
y(k) & = & \mathbf{C}\mathbf{x}(k)\n\end{array}
$$

Podemos definir um observador da seguinte forma

$$
\hat{\mathbf{x}}(k+1) = \mathbf{\Phi}\hat{\mathbf{x}}(k) + \mathbf{\Gamma}u(k) + \mathbf{L}\left[y(k) - \mathbf{C}\hat{\mathbf{x}}(k)\right]
$$

 $\bullet$  O vetor **L**, de dimensão  $[n \times 1]$ , é obtido como:

$$
\mathbf{L} = \mathbf{\Phi}\mathbf{SC}^{\mathsf{T}}(R_o + \mathbf{C}\mathbf{SC}^{\mathsf{T}})^{-1}
$$

**·** Seja o sistema discreto e *observável*, de ordem *n*:

$$
\mathbf{x}(k+1) = \mathbf{\Phi}\mathbf{x}(k) + \mathbf{\Gamma}u(k)
$$

$$
y(k) = \mathbf{C}\mathbf{x}(k)
$$

Podemos definir um observador da seguinte forma

$$
\hat{\mathbf{x}}(k+1) = \mathbf{\Phi}\hat{\mathbf{x}}(k) + \mathbf{\Gamma}u(k) + \mathbf{L}\left[\mathbf{y}(k) - \mathbf{C}\hat{\mathbf{x}}(k)\right]
$$

 $\bullet$  O vetor **L**, de dimensão  $[n \times 1]$ , é obtido como:

$$
\mathbf{L} = \mathbf{ \Phi} \mathbf{SC}^{\mathsf{T}} (R_o + \mathbf{C} \mathbf{SC}^{\mathsf{T}})^{-1}
$$

 $\bullet$  A matriz  $\sf S$  é calculada como a solução "de regime permanente" da equação a diferenças:

$$
\mathbf{S}(k+1) = \mathbf{Q}_o + \mathbf{\Phi} \mathbf{S}(k) \mathbf{\Phi}^T - \mathbf{\Phi} \mathbf{S}(k) \mathbf{C}^T (R_o + \mathbf{C} \mathbf{S}(k) \mathbf{C}^T)^{-1} \mathbf{C} \mathbf{S}(k) \mathbf{\Phi}^T
$$

onde  $\mathbf{Q}_{o}$  (positiva definida) e  $R_{o} > 0$  são especificados como parâmetros de projeto e  $S(0) = 0$ .

Encontrar um observador, baseado em filtro de Kalman, para o processo

$$
\mathbf{x}(k+1) = \begin{bmatrix} 7 & 5 \\ 1 & 0 \end{bmatrix} \mathbf{x}(k) + \begin{bmatrix} 1 \\ 0 \end{bmatrix} u(k)
$$

$$
y(k) = \begin{bmatrix} 1 & 0 \end{bmatrix} \mathbf{x}(k),
$$

considerando  $\mathbf{Q}_o = 10\mathbf{I}$  e  $R_o = 1$ .

**4 ロ ▶ 4 包** 

ExitEx

# Exemplo para o caso discreto (II)

Solução:

• Considera-se:

$$
Q_o = 10I; \quad R_o = 1 \quad S(0) = 0
$$

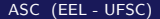

活

メロメ メ御 メメ きょくきょ

# Exemplo para o caso discreto (II)

Solução:

• Considera-se:

$$
Q_o = 10I; \quad R_o = 1 \quad S(0) = 0
$$

 $\bullet$  A matriz de Riccati é obtida a partir de

$$
\mathbf{S}(k+1) = \mathbf{Q}_o + \mathbf{\Phi} \mathbf{S}(k) \mathbf{\Phi}^T - \mathbf{\Phi} \mathbf{S}(k) \mathbf{C}^T (R_o + \mathbf{C} \mathbf{S}(k) \mathbf{C}^T)^{-1} \mathbf{C} \mathbf{S}(k) \mathbf{\Phi}^T
$$

4 0 8

э

-4 B +

## Exemplo para o caso discreto (II)

Solução:

**Considera-se:** 

$$
Q_o = 10I; \quad R_o = 1 \quad S(0) = 0
$$

• A matriz de Riccati é obtida a partir de

 $\mathbf{S}(k+1) = \mathbf{Q}_o + \mathbf{\Phi} \mathbf{S}(k) \mathbf{\Phi}^T - \mathbf{\Phi} \mathbf{S}(k) \mathbf{C}^T (R_o + \mathbf{C} \mathbf{S}(k) \mathbf{C}^T)^{-1} \mathbf{C} \mathbf{S}(k) \mathbf{\Phi}^T$ 

**Em 10 iterações, tem-se** 

$$
\mathbf{S} = \begin{bmatrix} 331,494 & 7,085 \\ 7,085 & 10,997 \end{bmatrix}
$$

メロメ メ御 メメ きょくきょう

Solução:

**Considera-se:** 

$$
Q_o = 10I; \quad R_o = 1 \quad S(0) = 0
$$

• A matriz de Riccati é obtida a partir de

 $\mathbf{S}(k+1) = \mathbf{Q}_o + \mathbf{\Phi} \mathbf{S}(k) \mathbf{\Phi}^T - \mathbf{\Phi} \mathbf{S}(k) \mathbf{C}^T (R_o + \mathbf{C} \mathbf{S}(k) \mathbf{C}^T)^{-1} \mathbf{C} \mathbf{S}(k) \mathbf{\Phi}^T$ 

**Em 10 iterações, tem-se** 

$$
\mathbf{S} = \begin{bmatrix} 331,494 & 7,085 \\ 7,085 & 10,997 \end{bmatrix}
$$

Portanto:

$$
\mathbf{L} = \mathbf{\Phi} \mathbf{SC}^{\mathsf{T}} (R_o + \mathbf{CSC}^{\mathsf{T}})^{-1} = \begin{bmatrix} 7,085\\0,997 \end{bmatrix}
$$

4 D F

ExitEx

· O Observador resultante é dado por:

$$
\hat{\mathbf{x}}(k+1) = (\mathbf{\Phi} - \mathbf{LC})\hat{\mathbf{x}}(k) + \mathbf{\Gamma}u(k) + \mathbf{L}y(k) \n= \begin{bmatrix} -0.085 & 5 \\ 0.003 & 0 \end{bmatrix} \hat{\mathbf{x}}(k) + \begin{bmatrix} 1 \\ 0 \end{bmatrix} u(k) + \begin{bmatrix} 7.085 \\ 0.997 \end{bmatrix} y(k).
$$

4 0 8

э

- 4 B X

**START**
### Problema Linear-Quadrático-Gaussiano (LQG) Definição

 $\bullet$  À combinação de um controlador LQR e um observador de estados baseado no Filtro de Kalman dá-se o nome de *Problema* Linear-Quadrático-Gaussiano (LQG);

- $\bullet$  À combinação de um controlador LQR e um observador de estados baseado no Filtro de Kalman dá-se o nome de *Problema*  $Linear\text{-}Quadratico\text{-}Gaussiano$  ( $LQG$ );
- · O termo Gaussiano refere-se ao fato de que a distribuição estatística dos ruídos no processo  $(\omega)$  e de medição  $(\nu)$  é suposta ser Gaussiana;
- $\bullet$  À combinação de um controlador LQR e um observador de estados baseado no Filtro de Kalman dá-se o nome de *Problema*  $Linear\text{-}Quadratico\text{-}Gaussiano$  ( $LQG$ );
- O termo Gaussiano refere-se ao fato de que a distribuição estatística dos ruídos no processo  $(\omega)$  e de medição  $(\nu)$  é suposta ser Gaussiana;
- $\bullet$  É necessário verificar se a abordagem LQG fornece um sistema em malha fechada que permanece estável e ótimo.

### Problema Linear-Quadrático-Gaussiano (LQG) Enunciado (I)

As equações da planta de interesse são:

$$
\dot{\mathbf{x}} = \mathbf{A}\mathbf{x} + \mathbf{B}u + \mathbf{w}
$$
  

$$
y = \mathbf{C}\mathbf{x} + v
$$

4 0 8

ミメスミメ

## Problema Linear-Quadrático-Gaussiano (LQG) Enunciado (I)

As equações da planta de interesse são:

$$
\dot{\mathbf{x}} = \mathbf{A}\mathbf{x} + \mathbf{B}u + \mathbf{w}
$$
  

$$
y = \mathbf{C}\mathbf{x} + v
$$

• A parte do controlador é dada por:

$$
\begin{array}{rcl} u & = & -\mathbf{K} \ \hat{\mathbf{x}}(t) \\ \mathbf{K} & = & R^{-1} \mathbf{B}^T \mathbf{P} \end{array}
$$

sendo P obtida resolvendo-se a equação de Riccati

$$
\mathbf{A}^T \mathbf{P} + \mathbf{P} \mathbf{A} - \mathbf{P} \mathbf{B} R^{-1} \mathbf{B}^T \mathbf{P} = -\mathbf{Q}
$$

## Problema Linear-Quadrático-Gaussiano (LQG) Enunciado (II)

• A parte do observador é dada por:

$$
\dot{\hat{\mathbf{x}}} = \mathbf{A}\hat{\mathbf{x}} + \mathbf{B}u + \mathbf{L}(y - \mathbf{C}\hat{\mathbf{x}})
$$
  

$$
\mathbf{L} = \mathbf{S}\mathbf{C}^T R_o^{-1}
$$

sendo S obtida resolvendo-se a equação de Riccati

$$
\mathbf{AS} + \mathbf{SA}^{\mathsf{T}} - \mathbf{SC}^{\mathsf{T}} R_o^{-1} \mathbf{CS} = -\mathbf{Q}_o
$$

 $\leftarrow$ 

### Problema Linear-Quadrático-Gaussiano (LQG) Controlador LQG

 $\bullet$  Considerando-se  $u = -K \hat{x}$  na equação do observador:

$$
\dot{\hat{\mathbf{x}}} = \mathbf{A}\hat{\mathbf{x}} + \mathbf{B}u + \mathbf{L}(y - \mathbf{C}\hat{\mathbf{x}})
$$

4 0 8

- 4 B X

### Problema Linear-Quadrático-Gaussiano (LQG) Controlador LQG

• Considerando-se  $u = -K \hat{x}$  na equação do observador:

$$
\dot{\hat{\mathbf{x}}} = \mathbf{A}\hat{\mathbf{x}} + \mathbf{B}u + \mathbf{L}(y - \mathbf{C}\hat{\mathbf{x}})
$$

o obtêm-se as equações do controlador  $LQG$ , dadas por:

$$
\dot{\hat{\mathbf{x}}} = (\mathbf{A} - \mathbf{LC} - \mathbf{BK}) \hat{\mathbf{x}} + \mathbf{L} y
$$
  
 
$$
u = -\mathbf{K} \hat{\mathbf{x}}
$$

# Problema Linear-Quadrático-Gaussiano (LQG)

Sistema em Malha Fechada

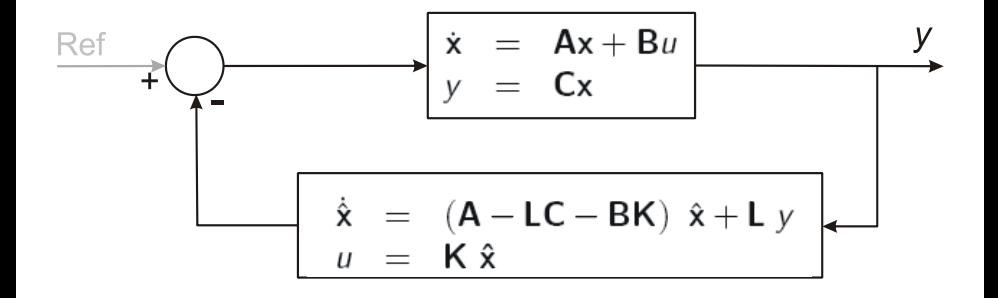

4 **D** F

#### Problema Linear-Quadrático-Gaussiano (LQG) Propriedades

• Pode ser mostrado que a solução LQG resulta em um sistema assintoticamente estável em malha fechada;

**∢ ⊡** 

#### Problema Linear-Quadrático-Gaussiano (LQG) Propriedades

- Pode ser mostrado que a solução LQG resulta em um sistema assintoticamente estável em malha fechada;
- $\bullet$  Além disso, o controlador minimiza o funcional do problema LQR  $\Rightarrow$ solução ótima;
- Pode ser mostrado que a solução LQG resulta em um sistema assintoticamente estável em malha fechada;
- $\bullet$  Além disso, o controlador minimiza o funcional do problema LQR  $\Rightarrow$ solução ótima;
- Como as estruturas do controlador e do Filtro de Kalman s˜ao similares  $\alpha$ as do Capítulo 3, aplica-se igualmente o princípio da separação  $\Rightarrow$ filtro e controlador podem ser projetados independentemente.

Projetar controladores LQR e LQG para um sistema que consiste de um integrador duplo, cuja função de transferência é:

$$
G(s)=\frac{1}{s^2}
$$

No projeto do controlador LQR, considere que

$$
\mathbf{Q} = \left[ \begin{array}{cc} 1 & 0 \\ 0 & 0 \end{array} \right] \quad \text{e} \quad R = 1;
$$

Projetar controladores LQR e LQG para um sistema que consiste de um integrador duplo, cuja função de transferência é:

$$
G(s)=\frac{1}{s^2}
$$

No projeto do controlador LQR, considere que

$$
\mathbf{Q} = \left[ \begin{array}{cc} 1 & 0 \\ 0 & 0 \end{array} \right] \quad \text{e} \quad R = 1;
$$

No projeto do filtro de Kalman, utilize

$$
\mathbf{Q}_o = \left[ \begin{array}{cc} 1 & 0 \\ 0 & 1 \end{array} \right] \quad \text{e} \quad R_o = 1;
$$

Projetar controladores LQR e LQG para um sistema que consiste de um integrador duplo, cuja função de transferência é:

$$
G(s)=\frac{1}{s^2}
$$

No projeto do controlador LQR, considere que

$$
\mathbf{Q} = \left[ \begin{array}{cc} 1 & 0 \\ 0 & 0 \end{array} \right] \quad \text{e} \quad R = 1;
$$

No projeto do filtro de Kalman, utilize

$$
\boldsymbol{Q}_o\hspace{-1mm}=\hspace{-1mm}\left[\begin{array}{cc} 1 & 0 \\ 0 & 1 \end{array}\right] \hspace{0.2cm} \text{e} \hspace{0.2cm} \text{R}_o=1;
$$

● Obtenha as funções de transferência dos compensadores e do sistema compensado em malha aberta e compare os desempenhos das estratégias em termos das respectivas margens de fase e respostas temporais.  $\Omega$ 

#### Realização da planta em FCO:

 $\bullet$  Parâmetros dos polinômios  $N(s)$  e  $D(s)$ :

$$
G(s) = \frac{1}{s^2} \Rightarrow \left\{ \begin{array}{l} N(s) = 0s + 1 \ \Rightarrow b_1 = 0, \ b_2 = 1 \\ D(s) = s^2 + 0s + 0 \ \Rightarrow \ a_1 = 0, \ a_2 = 0 \end{array} \right.
$$

4 0 8

-4 B X

#### Realização da planta em FCO:

 $\bullet$  Parâmetros dos polinômios  $N(s)$  e  $D(s)$ :

$$
G(s) = \frac{1}{s^2} \Rightarrow \left\{ \begin{array}{l} N(s) = 0s + 1 \Rightarrow b_1 = 0, \ b_2 = 1 \\ D(s) = s^2 + 0s + 0 \Rightarrow a_1 = 0, \ a_2 = 0 \end{array} \right.
$$

• Realização em FCO:

$$
\dot{\mathbf{x}} = \begin{bmatrix} 0 & 1 \\ 0 & 0 \end{bmatrix} \mathbf{x} + \begin{bmatrix} 0 \\ 1 \end{bmatrix} u
$$

$$
y = \begin{bmatrix} 1 & 0 \end{bmatrix} \mathbf{x}
$$

4 0 8

-4 B X

#### Realização da planta em FCO:

 $\bullet$  Parâmetros dos polinômios  $N(s)$  e  $D(s)$ :

$$
G(s) = \frac{1}{s^2} \Rightarrow \left\{ \begin{array}{l} N(s) = 0s + 1 \Rightarrow b_1 = 0, \ b_2 = 1 \\ D(s) = s^2 + 0s + 0 \Rightarrow a_1 = 0, \ a_2 = 0 \end{array} \right.
$$

• Realização em FCO:

$$
\dot{\mathbf{x}} = \begin{bmatrix} 0 & 1 \\ 0 & 0 \end{bmatrix} \mathbf{x} + \begin{bmatrix} 0 \\ 1 \end{bmatrix} u
$$

$$
y = \begin{bmatrix} 1 & 0 \end{bmatrix} \mathbf{x}
$$

**• Pelo Teorema de Kalman, esta realização é controlável e observável**  $(embora seja *instável!*).$ 

4 **D** F

### Projeto LQR (I)

Considerando que

$$
\mathbf{A} = \left[ \begin{array}{cc} 0 & 1 \\ 0 & 0 \end{array} \right]; \quad \mathbf{B} = \left[ \begin{array}{c} 0 \\ 1 \end{array} \right] \quad \mathbf{Q} = \left[ \begin{array}{cc} 1 & 0 \\ 0 & 0 \end{array} \right]; \quad R = 1,
$$

devemos resolver a equação algébrica de Riccati:

$$
\mathbf{A}^T\mathbf{P} + \mathbf{P}\mathbf{A} - \mathbf{P}\mathbf{B}R^{-1}\mathbf{B}^T\mathbf{P} = -\mathbf{Q}
$$

em que  $P$  é simétrica e positiva semidefinida:

$$
\mathbf{P}=\left[\begin{array}{cc}p_{11}&p_{12}\\p_{12}&p_{22}\end{array}\right];
$$

### Projeto LQR (I)

Considerando que

$$
\mathbf{A} = \left[ \begin{array}{cc} 0 & 1 \\ 0 & 0 \end{array} \right]; \quad \mathbf{B} = \left[ \begin{array}{c} 0 \\ 1 \end{array} \right] \quad \mathbf{Q} = \left[ \begin{array}{cc} 1 & 0 \\ 0 & 0 \end{array} \right]; \quad R = 1,
$$

devemos resolver a equação algébrica de Riccati:

$$
\mathbf{A}^T\mathbf{P} + \mathbf{P}\mathbf{A} - \mathbf{P}\mathbf{B}R^{-1}\mathbf{B}^T\mathbf{P} = -\mathbf{Q}
$$

em que  $P$  é simétrica e positiva semidefinida:

$$
\mathbf{P}=\left[\begin{array}{cc}p_{11}&p_{12}\\p_{12}&p_{22}\end{array}\right];
$$

• Solução:

$$
\mathbf{P} = \left[ \begin{array}{cc} \sqrt{2} & 1 \\ 1 & \sqrt{2} \end{array} \right]
$$

Ganho K:

$$
\mathbf{K} = R^{-1} \mathbf{B}^T \mathbf{P} = \begin{bmatrix} 1 & \sqrt{2} \end{bmatrix}
$$

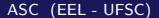

4 D F

 $\sim$ 

 $\rightarrow$ - 4 B X 目

Ganho K:

$$
\mathbf{K} = R^{-1} \mathbf{B}^T \mathbf{P} = \begin{bmatrix} 1 & \sqrt{2} \end{bmatrix}
$$

Matriz A em malha fechada:

$$
\mathsf{A}_{\mathsf{MF}} = \mathsf{A} - \mathsf{BK} = \left[ \begin{array}{cc} 0 & 1 \\ -1 & -\sqrt{2} \end{array} \right]
$$

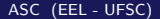

4 0 8

-4 ⊞ »

э

Ganho K:

$$
\mathbf{K} = R^{-1} \mathbf{B}^T \mathbf{P} = \begin{bmatrix} 1 & \sqrt{2} \end{bmatrix}
$$

Matriz A em malha fechada:

$$
\mathbf{A}_{MF} = \mathbf{A} - \mathbf{B}\mathbf{K} = \left[ \begin{array}{cc} 0 & 1 \\ -1 & -\sqrt{2} \end{array} \right]
$$

Autovalores em malha fechada:

$$
\lambda_{1,2} = \frac{\sqrt{2}}{2}(-1 \pm j) \Rightarrow \text{ sistema é estabilizado, } \zeta = 0,707.
$$

4 0 3 4

∋ x e ∋ x

Ganho K:

$$
\mathbf{K} = R^{-1} \mathbf{B}^T \mathbf{P} = \begin{bmatrix} 1 & \sqrt{2} \end{bmatrix}
$$

Matriz A em malha fechada:

$$
\mathbf{A}_{MF} = \mathbf{A} - \mathbf{B}\mathbf{K} = \left[ \begin{array}{cc} 0 & 1 \\ -1 & -\sqrt{2} \end{array} \right]
$$

Autovalores em malha fechada:

$$
\lambda_{1,2} = \frac{\sqrt{2}}{2}(-1 \pm j) \Rightarrow \text{ sistema é estabilizado, } \zeta = 0,707.
$$

**•** Função de transferência em malha aberta:

$$
FTMA(s) = \mathbf{K}(s\mathbf{I} - \mathbf{A})^{-1}\mathbf{B} = \frac{1 + \sqrt{2}s}{s^2}
$$

4 D F

-4 B X

Diagramas de Bode e Margem de Fase

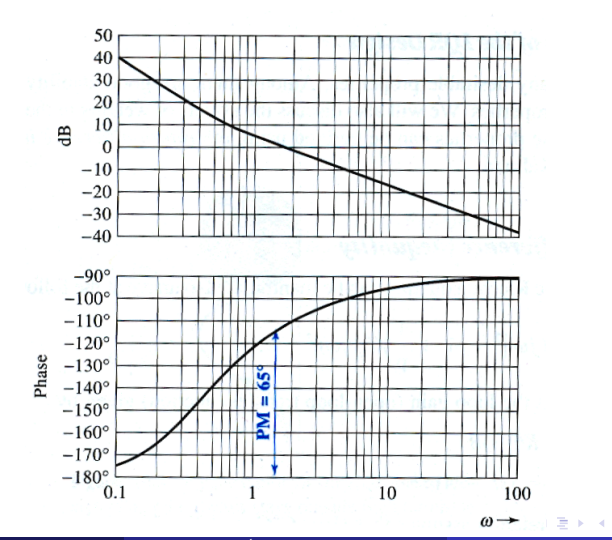

#### Projeto LQG (I)

• Neste caso:

$$
\mathbf{A} = \left[ \begin{array}{cc} 0 & 1 \\ 0 & 0 \end{array} \right]; \quad \mathbf{c} = \left[ \begin{array}{cc} 1 & 0 \end{array} \right] \quad \mathbf{Q}_o = \left[ \begin{array}{cc} 1 & 0 \\ 0 & 1 \end{array} \right]; \quad R_o = 1,
$$

4 0 8

 $\rightarrow$ - 4 B X э

#### Projeto LQG (I)

• Neste caso:

$$
\mathbf{A} = \left[ \begin{array}{cc} 0 & 1 \\ 0 & 0 \end{array} \right]; \quad \mathbf{c} = \left[ \begin{array}{cc} 1 & 0 \end{array} \right] \quad \mathbf{Q}_o = \left[ \begin{array}{cc} 1 & 0 \\ 0 & 1 \end{array} \right]; \quad R_o = 1,
$$

o Equação de Riccati:

$$
\mathbf{AS} + \mathbf{SA}^\mathsf{T} - \mathbf{SC}^\mathsf{T} R_o^{-1} \mathbf{CS} = -\mathbf{Q}_o
$$

4 0 8

-4 B +

#### Projeto LQG (I)

• Neste caso:

$$
\mathbf{A} = \left[ \begin{array}{cc} 0 & 1 \\ 0 & 0 \end{array} \right]; \quad \mathbf{c} = \left[ \begin{array}{cc} 1 & 0 \end{array} \right] \quad \mathbf{Q}_o = \left[ \begin{array}{cc} 1 & 0 \\ 0 & 1 \end{array} \right]; \quad R_o = 1,
$$

o Equação de Riccati:

$$
\textbf{AS} + \textbf{SA}^\mathsf{T} - \textbf{SC}^\mathsf{T} R_o^{-1} \textbf{CS} = -\textbf{Q}_o
$$

· Solução:

$$
\textbf{S} = \left[ \begin{array}{cc} \sqrt{3} & 1 \\ 1 & \sqrt{3} \end{array} \right]
$$

4 0 8

-4 B +

#### Projeto LQG (I)

**•** Neste caso:

$$
\mathbf{A} = \left[ \begin{array}{cc} 0 & 1 \\ 0 & 0 \end{array} \right]; \quad \mathbf{c} = \left[ \begin{array}{cc} 1 & 0 \end{array} \right] \quad \mathbf{Q}_o = \left[ \begin{array}{cc} 1 & 0 \\ 0 & 1 \end{array} \right]; \quad R_o = 1,
$$

**• Equação de Riccati:** 

$$
\textbf{AS} + \textbf{SA}^\mathsf{T} - \textbf{SC}^\mathsf{T} R_o^{-1} \textbf{CS} = -\textbf{Q}_o
$$

• Solução:

$$
\mathbf{S} = \left[ \begin{array}{cc} \sqrt{3} & 1 \\ 1 & \sqrt{3} \end{array} \right]
$$

• Matriz L:  $\mathsf{L} = \mathsf{SC}^\mathcal{T} R_o^{-1} =$  $\lceil √3 \rceil$ 1 1

∢ □ ▶ ⊣ *f*il

# Problema Linear-Quadrático-Gaussiano (LQG)

#### Projeto LQG(II)

· Função de transferência do compensador:

$$
H(s) = \mathbf{K} (s\mathbf{I} - \mathbf{A} + \mathbf{LC} + \mathbf{BK})^{-1} \mathbf{L}
$$

$$
H(s) = \frac{3, 14(s + 0, 31)}{(s + 1, 57 + j1, 4)(s + 1, 57 - j1, 4)}
$$

4 **D** F

- 4 B X

#### Projeto LQG(II)

● Função de transferência do compensador:

$$
H(s) = \mathbf{K} (s\mathbf{I} - \mathbf{A} + \mathbf{LC} + \mathbf{BK})^{-1} \mathbf{L}
$$

$$
H(s) = \frac{3, 14(s + 0, 31)}{(s + 1, 57 + j1, 4)(s + 1, 57 - j1, 4)}
$$

• Mostra-se que os polos em MF são

$$
\frac{\sqrt{2}}{2}(-1\pm j),\frac{1}{2}(-\sqrt{3}\pm j)
$$

4 **D** F

Diagramas de Bode e Margem de Fase para o projeto LQG

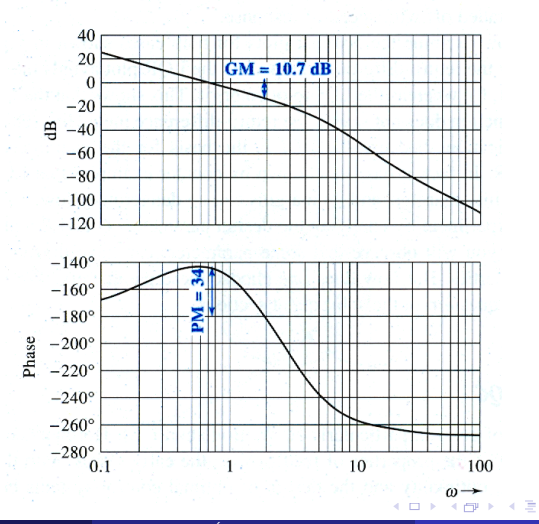

# Problema Linear-Quadrático-Gaussiano (LQG)

Comparação de desempenho: LQG versus LQR

LQR apresenta margens de estabilidade maiores;

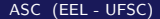

4 0 8

- LQR apresenta margens de estabilidade maiores;
- $\bullet$  Ganho em baixa frequência do LQR = 40 dB, enquanto para o LQG é de 27  $dB$ : LQR apresenta melhor precisão em regime permanente;

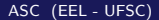

- LQR apresenta margens de estabilidade maiores;
- $\bullet$  Ganho em baixa frequência do LQR = 40 dB, enquanto para o LQG é de 27  $dB$ : LQR apresenta melhor precisão em regime permanente;
- LQR apresenta maior faixa passante: é mais sensível a ruído, porém apresenta resposta mais rápida;
- LQR apresenta margens de estabilidade maiores;
- $\bullet$  Ganho em baixa frequência do LQR = 40 dB, enquanto para o LQG é de 27  $dB$ : LQR apresenta melhor precisão em regime permanente;
- LQR apresenta maior faixa passante: é mais sensível a ruído, porém apresenta resposta mais rápida;
- LQG tem melhores propriedade de supressão de ruídos, pois a inclinação do diagrama de Bode de magnitude é de −60 dB a altas frequências, contra  $-20$  dB para o LQR.